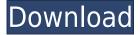

# SoftOrbits Icon Maker Crack + Free License Key Free [32|64bit]

SoftOrbits Icon Maker is a free software and one of the best Icon making tool available on the Internet. It is so simple to use and has all the required tools to make awesome looking icons for you. SoftOrbits Icon Maker comes with all the features needed to create wonderful icons for you Windows, Mac, iPhone, iPad, Android and other mobile devices and also provides various pre-designed templates to quickly get you started. All the icons are categorized in different themes for you to choose from. Simply click on a category to find all the icons. SoftOrbits Icon Maker is a very good software to create icon. Top Features More than 170+ Ready to Use Themes More than 170+ Ready to Use Themes. Arrow Keys and Mouse for easy navigation. Arrow Keys and Mouse for easy navigation. Pixel Preview. Pixel Preview. Powerful set of filters. Powerful set of filters. Slider for fast filtering. Slider for fast filtering. Rich Editor. Rich Editor. Resizable. Show all drop down menu. Show all drop down menu. Awards: #9 Best Windows Software Development Tool 2017 in USA #9 Best Windows Software Development Tool 2017 in USA. #9 Best Windows Software Development Tool 2017 in USA. #15 Best Icons Software 2018 in USA #15 Best Icons Software 2018 in USA. #15 Best Icons Software 2018 in USA. #17 Best Free Icon Making Tool 2017 in USA #17 Best Free Icon Making Tool 2017 in USA. #17 Best Free Icon Making Tool 2017 in USA. #23 Best Icon Making Software Tool 2017 in USA #23 Best Icon Making Software Tool 2017 in USA. #26 Best Icons Editor Software 2017 in USA #26 Best Icons Editor Software 2017 in USA. #26 Best Icons Editor Software 2017 in USA. #27 Best Icons Maker 2017 in USA #27 Best Icons Maker 2017 in USA. #30 Best Free Icon Editor Software 2018 in USA #30 Best Free Icon Editor Software 2018 in USA. #30 Best Free Icon Editor Software 2018 in USA. #35 Best Windows Software Development Tool 2018 in USA #35 Best Windows Software Development Tool 2018 in USA. #35 Best Windows Software Development Tool 2018 in USA. #40 Best Icon Making Software 2018 in USA #40 Best Icon Making Software 2018 in USA

### **SoftOrbits Icon Maker Crack For Windows (Latest)**

SoftOrbits Icon Maker Cracked 2022 Latest Version is an application designed to design and optimize icons. It offers a set of simple and intuitive editing tools, and a diverse selection of effects that make

your work easy. MAIN FEATURES: ● Set and organize your icons ● Create and edit icons (up to 16\*16 pixels) ● Convert your icons from one to another ● Merge or split your icons in multiple files ● Create a batch of icons (up to 10) ● Share your icon ideas with the community ● Apply design to an image ● Insert text • Convert your image to your desired format • Manage your icons in a categorized folder ● Organize your icons in a useful palette ● Apply custom effects to your icons ● Export your icons in a format of your choice ● Download your icons into a folder ● Download your icons in a ZIP archive ● Invert the color of the loaded image ● Rotate the loaded icon ● Flip the loaded image vertically or horizontally ● Zoom in and zoom out the loaded image ● Sharpen the loaded image ● Apply a blur effect to your image ● Edit the properties of your image ● Adjust the brightness and the contrast ● Apply a photo effect to your image ● Apply a cartoon effect to your image ● Apply a wave effect to your image ● Apply a ripple effect to your image ● Apply a wind effect to your image ● Apply a punch effect to your image ● Apply a wave effect to your image ● Apply a ripple effect to your image ● Apply a wind effect to your image ● Apply a punch effect to your image ● Apply a wave effect to your image ● Apply a ripple effect to your image ● Apply a wind effect to your image ● Apply a punch effect to your image ● Apply a wave effect to your image ● Apply a ripple effect to your image ● Apply a wind effect to your image ● Apply a punch effect to your image ● Apply a wave effect to your image ● Apply a ripple effect to your image ● Apply a wind effect to your image ● Apply a punch effect to your image • Apply a wave effect to your image • Apply a ripple effect to your image ● Apply a wind effect to your image ● Apply a punch effect to your image ● Apply a wave effect to your image ● Apply a ripple effect to your image ● Apply a wind effect to your image ● 2edc1e01e8

### SoftOrbits Icon Maker Crack+ [Mac/Win] [Latest 2022]

This is the first professional application that can create professional looking icons in just a few minutes. No Oscar's Fair Trade Toolbox 2.12.1 Oscar's Fair Trade Toolbox will allow you to manage and keep track of all your Fair Trade tool inventory. Easily enter, update and sync your inventory and all Fair Trade tool barcodes. Export your inventory and data into an excel file for future use. Imports data from your spreadsheet into your inventory. Publisher's Description Oscar's Fair Trade Toolbox will allow you to manage and keep track of all your Fair Trade tool inventory. Easily enter, update and sync your inventory and all Fair Trade tool barcodes. Export your inventory and data into an excel file for future use. Imports data from your spreadsheet into your inventory. Download the latest Extreme Screenshot 2.0 Download the latest Extreme Screenshot 2.0 \*Single-Click\* to create a screenshot of a website or a window with all its context! \*Save and/or send\* your screenshot as JPEG, PNG, BMP, TIFF, GIF, TGA, EMF, ICO or WPF. \*Add comments\* to all your screenshots \*Organize\* your screenshots in albums or by year. \*Add a label\* to any image and have it read-only or give your screenshots a unique name. \*Share\* your screenshots by Email or embed them into your blog or Website. \*Set\* your own price for your screenshots! \*Support\* for Windows, Linux, Mac, iOS, Android and more. Sponsored Links Try to download Oscar's Fair Trade Toolbox 2.12.1 for Windows now. Featuring Women's Football Tournament Hosted by the University of Manitoba Men's Soccer Club, the City of Winnipeg Women's Football Tournament will showcase all five of our city's high schools in women's soccer and be one of the most exciting events in Manitoba this year. The top four teams will advance to the semi-finals, where the number one seed will host the number four seed. The two winners will advance to the final where the number one seed will host the number two seed. University of Winnipeg Men's Soccer The University of Winnipeg Men's Soccer Club is the official governing body of men's soccer at the University of Winnipeg.

https://techplanet.today/post/windows-7-loader-extreme-edition-v3-indir-tamindir

https://joyme.io/cesliomaza

https://techplanet.today/post/dvb-t-v1-1-firmware-sunplus-box-tv1-22

https://joyme.io/cutacontzo

https://techplanet.today/post/pst-walker-license-top-keygen-generator

https://jemi.so/mere-dad-ki-maruti-hd-mp4-work-full-movie-download

https://reallygoodemails.com/dempboterzo

https://joyme.io/monsperfrigso

#### What's New in the?

This is a application that will make you a Photoshop element in a very easy way. The technique is called Stumbleupon Sticker, which basically means that you can upload your photos, and you can choose the best one to be used as a sticker, that will be applied to the user's account, and these stickers can be downloaded later and used on other social networks. You can create your own stickers, but this tool will only give you access to the public user stickers. Key Features: Allows users

to choose a photo to be used as a Sticker. Allows users to download and use the stickers. In addition to this, you can upload your own stickers. Key Features: Allows users to choose a photo to be used as a Sticker. Allows users to download and use the stickers. In addition to this, you can upload your own stickers. Key Features: Allows users to choose a photo to be used as a Sticker. Allows users to download and use the stickers. In addition to this, you can upload your own stickers. Key Features: Allows users to choose a photo to be used as a Sticker. Allows users to download and use the stickers. In addition to this, you can upload your own stickers. Key Features: Allows users to choose a photo to be used as a Sticker. Allows users to download and use the stickers. In addition to this, you can upload your own stickers. Key Features: Allows users to choose a photo to be used as a Sticker. Allows users to download and use the stickers. In addition to this, you can upload your own stickers. Key Features: Allows users to choose a photo to be used as a Sticker. Allows users to download and use the stickers. In addition to this, you can upload your own stickers. Key Features: Allows users to choose a photo to be used as a Sticker. Allows users to download and use the stickers. In addition to this, you can upload your own stickers. Key Features: Allows users to choose a photo to be used as a Sticker. Allows users to download and use the stickers. In addition to this, you can upload your own stickers. Key Features: Allows users to choose a photo to be used as a Sticker. Allows users to download and use the stickers. In addition to this, you can upload your own stickers. Key Features: Allows users to choose a photo to be used as a Sticker. Allows users to download and use the stickers. In addition to this, you can upload your

## **System Requirements For SoftOrbits Icon Maker:**

Minimum: OS: Windows 10 (10.0, 10.1, 10.2, 10.3, or 10.4) Hardware: Intel Core i3-540 @ 3.30 GHz or faster Memory: 2 GB RAM Software: 32-bit DirectX 11.0 (Microsoft DirectX SDK v.11.0) Processor: Intel Core 2 Duo E5200 @ 2.83 GHz or faster Hard Drive: 100 MB free hard disk space (for installation) Video

#### Related links:

https://ecoganesh.com/wp-content/uploads/2022/12/Fetch.pdf

https://www.bigganbangla.com/wp-content/uploads/2022/12/nelsador.pdf

http://ithacayouthmedia.org/wp-content/uploads/2022/12/lavimb.pdf

https://agladmv.com/wp-content/uploads/2022/12/Ssetup.pdf

https://weilerbrand.de/wp-content/uploads/2022/12/rekimb.pdf

http://www.smallbiznessblues.com/wp-content/uploads/2022/12/Mobility-Email.pdf

https://www.buriramguru.com/wp-content/uploads/2022/12/Emsisoft-Decrypter-For-Xorist-.pdf

https://www.masiga.it/wp-content/uploads/2022/12/FreeAccount.pdf

https://mantegazzavini.com/2022/12/13/system-information-viewer-siv-5-37-april-2022/

https://bodhirajabs.com/wp-content/uploads/2022/12/Balloons-Buoyancy.pdf